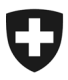

**Office fédéral de la douane et de la sécurité des frontières OFDF** Bases

**OFDF 23 janvier 2024** / **PM7**

# **Passar 1.0: transit à destination de la Suisse et apurement au domicile / lieu agréé (PM7)** Marche à suivre pour le passage à Passar

## **1 De quoi s'agit-il?**

Depuis la mise en service de Passar 1.0 le 1<sup>er</sup> juin 2023, les opérations relatives au transit et à l'exportation sont progressivement exécutées dans Passar. Les [dates butoirs](https://www.bazg.admin.ch/bazg/fr/home/services/services-entreprises/services-firmen_einfuhr-ausfuhr-durchfuhr/passar/passar-zeitplan.html) ont été fixées par l'Office fédéral de la douane et de la sécurité des frontières (OFDF) en accord avec l'économie.

La phase pilote ayant été un succès, l'opération suivante sera **disponible dès le 17 mars 2024 pour une utilisation productive :**

### • **apurement du transit international au lieu agréé du destinataire agréé**

Cette opération correspond à l'ancien transit à destination de la Suisse et apurement au domicile / lieu agréé. Dans la documentation technique de Passar pour les développeurs de logiciels, elle est désignée en tant que **processus relatif aux marchandises PM7**.

Ci-après, vous découvrirez ce qui change concrètement pour vous et ce à quoi vous devez faire attention lors du passage à Passar.

### **2 Vue d'ensemble des principales nouveautés**

Le passage à Passar s'accompagne des changements de processus suivants :

- **Déclaration du transport:** dans le processus pour destinataires agréés (processus Da), l'annonce d'arrivée remplace la déclaration du transport.
- **Informations devant figurer dans l'annoncée d'arrivée:** dans l'annonce d'arrivée, le Da doit **impérativement indiquer** le numéro d'annonce du Da ou «fil rouge» du cheminement de l'envoi (champ «Numéro de référence Da»; voir chiffre 3.2 de la description des processus pour expéditeurs et destinataires agréés [EDa]) ainsi que le résultat du contrôle des scellements, pour autant que des scellements soient mentionnés dans le MRN correspondant. Le système informatique Passar vérifie les données obligatoires en s'assurant que celles-ci ont bien été renseignées.
- **Décision de contrôle en réponse à l'annonce d'arrivée:** en réponse à l'annonce d'arrivée, le Da reçoit immédiatement une décision de l'OFDF concernant le contrôle douanier (contrôle: oui ou non). Si aucun contrôle n'est prévu, le Da obtient la libération directe de l'annonce d'arrivée et, partant, l'autorisation de déchargement. La décision de contrôle se fonde sur l'analyse des risques et ne dépend pas d'un éventuel scellement mentionné dans le MRN ou d'une éventuelle remarque du Da dans l'annonce d'arrivée.

Cela signifie qu'en cas de décision de contrôle positive (contrôle: oui), le moyen de transport concerné est bloqué jusqu'à sa libération par l'OFDF. Dans l'intervalle, le Da ne doit procéder à aucune manipulation (par ex. ne pas enlever les scellements ni décharger la marchandise) sur le moyen de transport bloqué.

• **Déchargement anticipé:** un déchargement anticipé du moyen de transport (avec MRN lié à l'envoi et sans scellements apposés) avant l'envoi de l'annonce d'arrivée et la réception de l'annonce «Demande d'inventaire» n'est **plus autorisé**.

Le Da ne peut décharger le moyen de transport et enlever les éventuels scellements qu'après réception de l'annonce «Demande d'inventaire».

• **Annonce du résultat de l'inventaire: désormais**, le Da dispose de **quatre jours civils**  depuis l'acceptation de l'annonce d'arrivée pour annoncer au niveau local compétent une **irrégularité** constatée lors de l'inventaire lié au moyen de transport.

Le Da peut disposer des marchandises et poursuivre le traitement logistique de ces dernières indépendamment du résultat de l'inventaire (conforme ou avec irrégularités).

Le délai de quatre jours pour communiquer le résultat de l'inventaire est surveillé par le système informatique Passar.

### **3 Marche à suivre pour le passage à Passar**

Le passage à Passar nécessite un enregistrement unique sur l'ePortal de la Confédération. Si ce n'est pas déjà fait, vous devez vous enregistrer en tant que partenaire commercial de l'OFDF avec les rôles « Trafic des marchandises » et « Transport ». Vous trouverez des aides diverses sur le [site Internet de l'OFDF.](https://www.bazg.admin.ch/bazg/fr/home/services/services-firmen/registrierung-firmen/onboarding.html#-842377846)

**Prenez contact avec le fournisseur de votre logiciel de dédouanement afin de planifier votre passage à Passar PM7.**

**Veuillez noter que le passage de cette opération à Passar aura lieu le 17 mars 2024. À compter de cette date, l'apurement du transit international au lieu agréé du destinataire agréé sera possible uniquement dans le système de gestion du trafic des marchandises, Passar.**

### **4 Règlements et dispositions de service**

Pour des informations détaillées, veuillez consulter le [règlement](https://www.bazg.admin.ch/bazg/fr/home/dokumentation/richtlinien/r-10_zollverfahren.html) 10-21, mis à jour, et la Description des processus EDa.

#### **5 Procédure de secours**

En cas de panne de Passar, il faut procéder conformément au manuel Mesures d'urgences pour Passar.

### **6 Interlocuteurs**

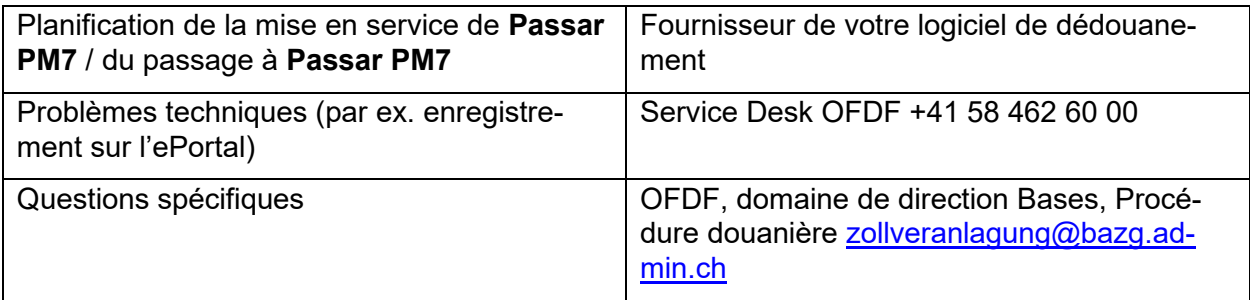